## **BID AUTHORIZATION FORM DATE:**

**This form must be attached to your Purchase Order or Purchase Card Statement.**

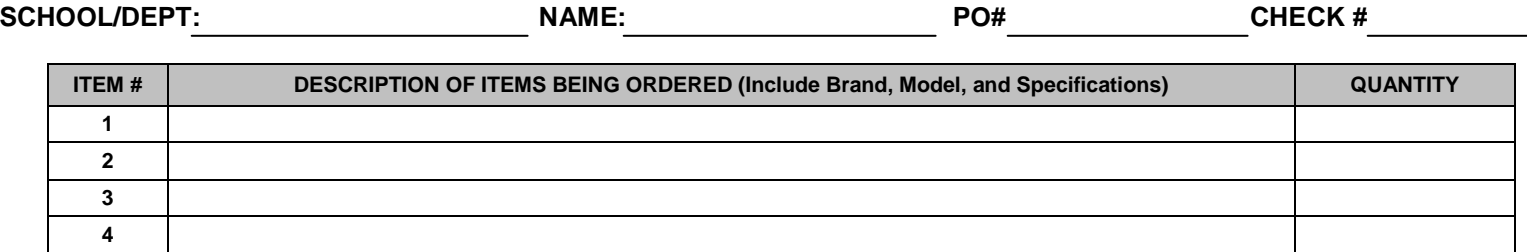

## **CHECK ONE BOX BELOW**

j

 *STATE CONTRACT VENDOR* 

 **VENDOR STATE CONTRACT NUMBER** 

 *SOLE SOURCE VENDOR - SELECT FROM LIST BELOW* 

**VENDOR -SELECT FROM PULLDOWN L** 

## *SOLE SOURCE VENDOR - NOT LISTED ABOVE*

- *1. Complete Sole Source Justification box below.*
- *2. Enter Vendor Information on VENDOR #1 BELOW* **PURCHASING DEPARTMENT SIGNATURE**

**SOLE SOURCE JUSTIFICATION**

*VENDOR BIDS*

 **VENDOR #1 CONTACT PERSON PHONE #**

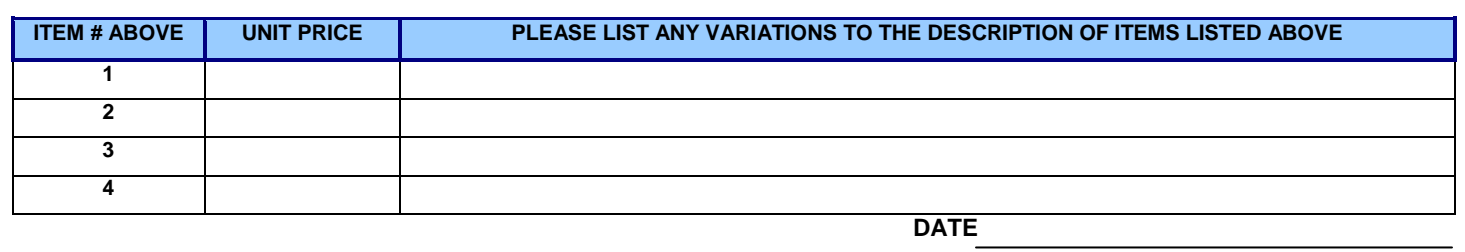

*DATE*  $\overline{\phantom{a}}$ 

**VENDOR #2** CONTACT PERSON PHONE # **ITEM # ABOVE UNIT PRICE PLEASE LIST ANY VARIATIONS TO THE DESCRIPTION OF ITEMS LISTED ABOVE 1 2 3 4**

 **DATE**

**ADDITIONAL COMMENTS OFFICE USE ONLY**